# 引き算アフィリ

## リスティング条件とは?

1 Copyright 株式会社アリウープ, All Rights Reserved.

### 目次

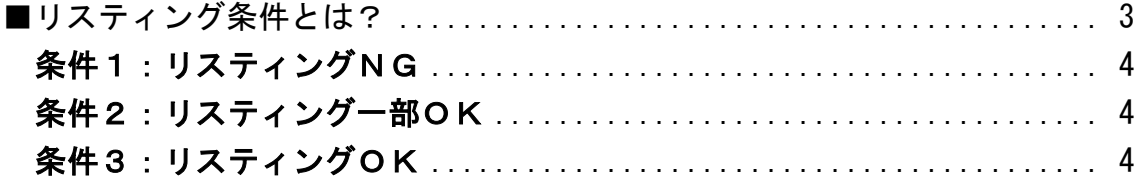

<span id="page-2-0"></span>■リスティング条件とは?

ASPには数多くの商品が登録されており、 その商品の中から好きなものを選んでアフィリエイトすることができます。

しかし、全ての商品を自由にPPCに出すことが できるワケではないんですね。

商品によっては、PPCに出すための条件が決まっています。

この条件を見忘れてしまい、禁止されているキーワードで PPCに出してしまうと、ペナルティーをくらいます。

ですから、その条件を確認できるようになる必要があります。

その条件ですが、基本的に3つに分けることができます。

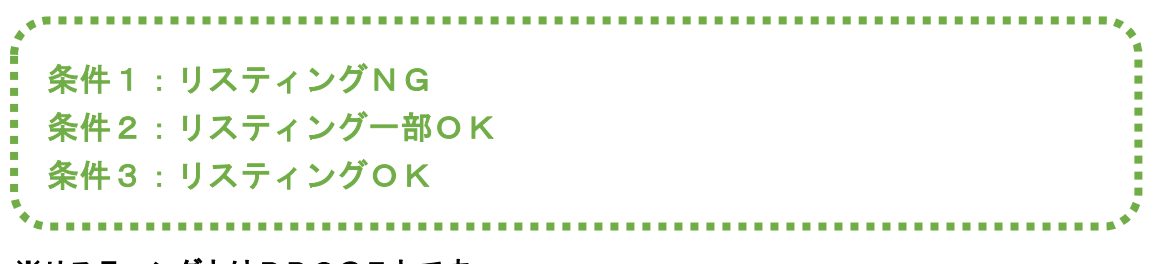

※リスティングとはPPCのことです。

それでは1つずつ解説していきますね。

#### <span id="page-3-0"></span>条件1:リスティングNG

「リスティングNG」と記載されている商品は、 PPCでアフィリエイトすることができません。

このような商品をPPCに出してしまうと、 ASPや広告主から出稿停止の連絡が来るのでやめましょう。

#### <span id="page-3-1"></span>条件2:リスティング一部OK

「リスティング一部OK」と記載されている商品は、 一部のキーワードでのPPCアフィリエイトならOKという商品です。

基本的に「リスティング一部OK」と記載されている商品は、 「商品名」や「サービス名」などのキーワードでのPPCアフィリエイトを 禁止していることが多いです。

ただ、禁止条件は商品ごとに違うので、 そこは商品ごとにリスティング条件をしっかりと読みましょう。

このような商品は、禁止されているキーワード以外のキーワードなら PPCに出すことができます。

#### <span id="page-3-2"></span>条件3:リスティングOK

「リスティングOK」と記載されている商品は、 特に禁止条件など無く、自由にPPCアフィリエイトすることができます。

ASPごとに若干、表示の違いはありますが、 基本的にこの3種類の条件があるということを覚えておいてください。

各ASPにおけるリスティング条件の確認方法は 以下のマニュアルをご覧ください。

⇒ K1-201:afb の基本操作・リスティング条件の確認方法.pdf

⇒ K1-202: A8.net の基本操作・リスティング条件の確認方法.pdf

⇒ K1-203: ValueCommerce の基本操作・リスティング条件の確認方法.pdf

⇒ K1-204 : Link-A の基本操作・リスティング条件の確認方法.pdf

⇒ K1-205:レントラックスの基本操作・リスティング条件の確認方法.pdf